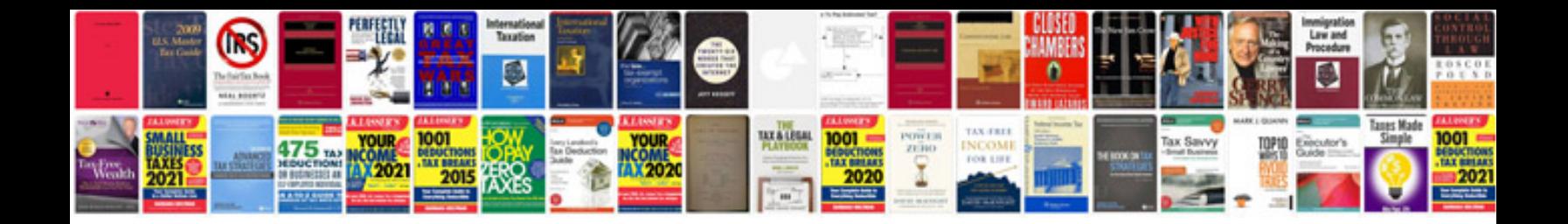

**E90 service manual**

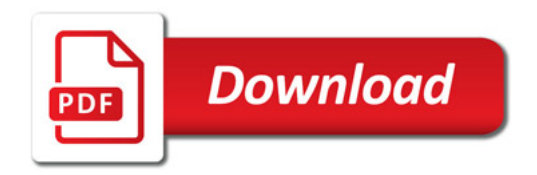

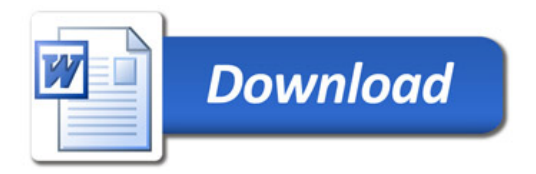